## Programme de Formation

Dates et durée

## **Word 2016 – Initiation en intra-entreprise**

**De 2 à 3 jours**

Utiliser un traitement de texte performant et acquérir une connaissance pratique des fonctionnalités de base de Word, comme la mise en page d'un courrier, ou des mises en forme plus spécifiques. **Objectifs** 

Formation

**Bureautique** 

- CAO / DAO / PAO
- **BTP**
- FEEBat
- Gestion

**De 9h à 17h00 Généralités de Word** Modes doaffichage et barre doputils ۰ ó Utilisation du ruban et de la barre d'accès rapide Saisie et méthodes de sélection ٠ **Maîtrise de l'environnement**  Pré-requis **Windows** Utilisation simple de la tabulation ó ó Enregistrement doun document ö La mise en forme de caractères Alignements, retraits de paragraphes ó Insertion domages ۰ **Supports de cours adaptés, Moyens vidéo-projecteur, création et**  Impression Pédagogiques **manipulation de documents Traitement de texte et mise en forme Personnel administratif et**  Public concerné **pratiquement tout le**  Concevoir et modifier un fichier doadresses ò. **personnel de l'entreprise** ò. Concevoir un courrier Ŏ Exécuter une fusion simple Sélectionner des fiches **Exercices pratiques de fin**  Dispositif de **de stage, fiches**  suivi / évaluation ō **d'évaluation, hot-line**  ò. **gratuite jusqu'à 6 mois**  conditionnels **après la formation** a.  $\bullet$ Lieu doadresses ÷ ò. Saisir le modèle Insérer et définir les zones de saisie Tarif Utiliser les sections **Paul BOYER Contact Tel : 01 40 55 11 55 Fax : 01 40 55 11 70**

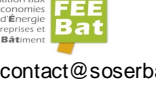

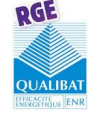

10 rue du Débarcadère – 75852 PARIS Cedex 17 – Tél. : 01 40 55 11 55 – Fax : 01 40 55 11 70 - e-mail :contact@soserbat.fr SARL au capital de 19 440 " uros . RC Paris B 319 687 919 . NdA 11 75 15 08 475

- Définir des critères pour envoyer des publipostages ciblés
- Personnaliser son courrier en utilisant des champs
- Utiliser des fichiers de données externes (Excel, Accessõ)
- Editer des étiquettes ou des enveloppes à partir du fichier
- Imprimer le contenu du fichier sous forme de listes
- Verrouiller le document et remplir les formulaires.

**SOSERBAT** 

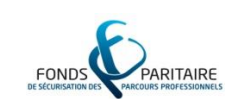

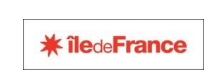

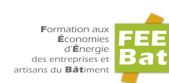

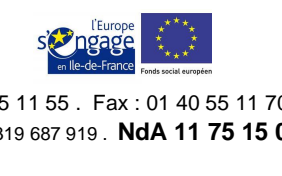